Manual Internet Explorer 10 For Mac Os X **[Mountain](http://thedoc2015.ozracingcorp.com/goto.php?q=Manual Internet Explorer 10 For Mac Os X Mountain Lion) Lion** >[>>>CLICK](http://thedoc2015.ozracingcorp.com/goto.php?q=Manual Internet Explorer 10 For Mac Os X Mountain Lion) HERE<<<

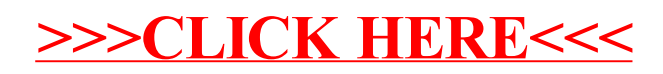